#### CS/ENGRD 2110 Object-Oriented Programming and Data Structures Spring 2011 Thorsten Joachims

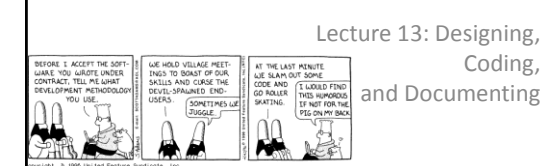

#### Designing and Writing a Program

- Don't sit down at the terminal immediately and start hacking
- Design stage *THINK* first
	- about the data you are working with
	- about the operations you will perform on it
	- about data structures you will use to represent it – about how to structure all the parts of your program so as to achieve
- abstraction and encapsulatio
- Coding stage code in small bits
	- test as you go – understand preconditions and postconditions
	- insert sanity checks (assert statements in Java are good)
	- worry about corner cases
- Use Java API to advantage

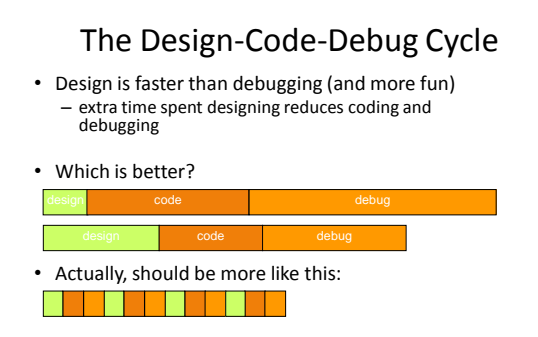

# Divide and Conquer!

- Break program into manageable parts that can be implemented, tested in isolation
- Define interfaces for parts to talk to each other – develop contracts (preconditions, postconditions)
- Make sure contracts are obeyed
	- Clients use interfaces correctly
	- Implementers implement interfaces correctly (test!)
- Key: good interface documentation

#### Pair Programming • Work in pairs • Pilot/copilot – pilot codes, copilot watches and makes suggestions – pilot must convince copilot that code works – take turns • Or: work independently on different parts after deciding on an interface – frequent design review – each programmer must convince the other – reduces debugging time • Test everything 5

# Documentation is Code

- Comments (esp. specifications) are as important as the code itself
	- determine successful use of code – determine whether code can be maintained
	- creation/maintenance = 1/10
- Documentation belongs in code or as close as possible – Code evolves, documentation drifts away
	- Put specs in comments next to code when possible
	- Separate documentation? Code should link to it.
- Avoid useless comments
	- $x = x + 1$ ; //add one to  $x Yuck!$
	- Need to document algorithm? Write a paragraph at the top.
	- Or break method into smaller, clearer pieces.

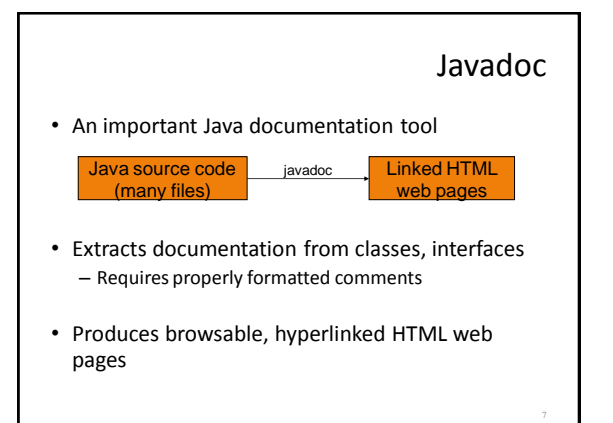

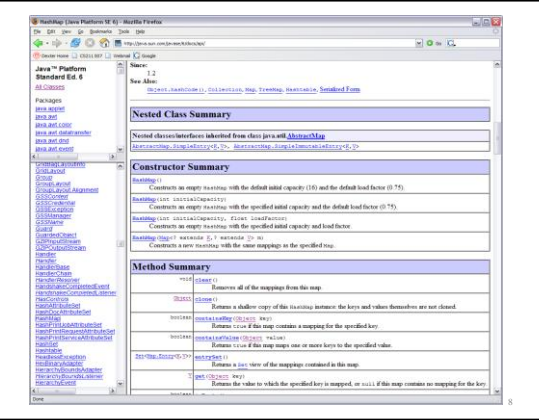

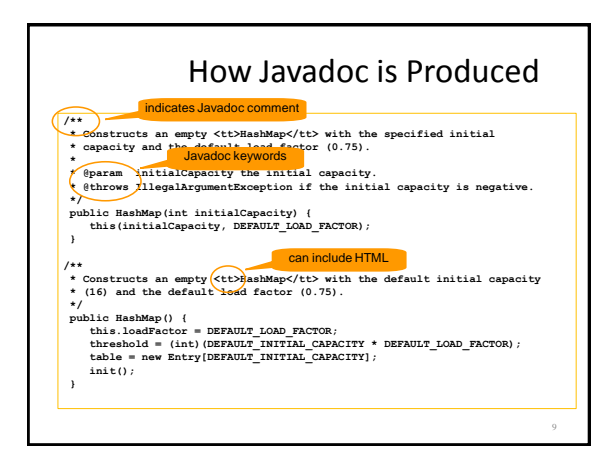

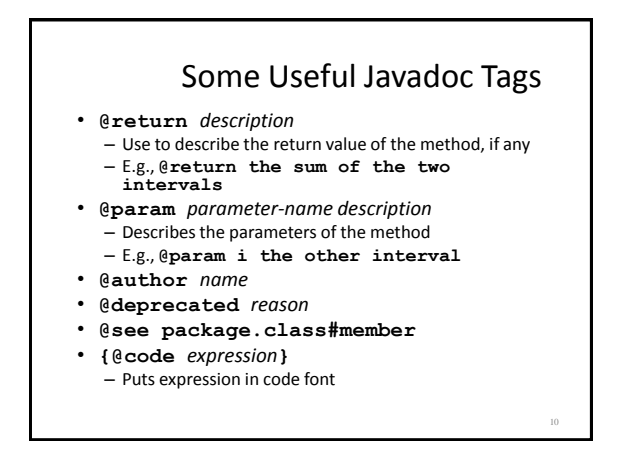

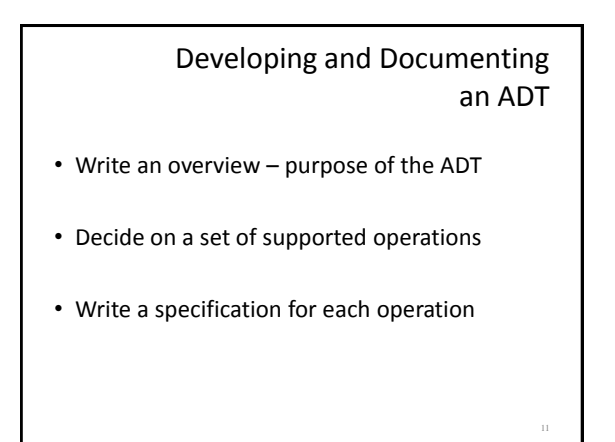

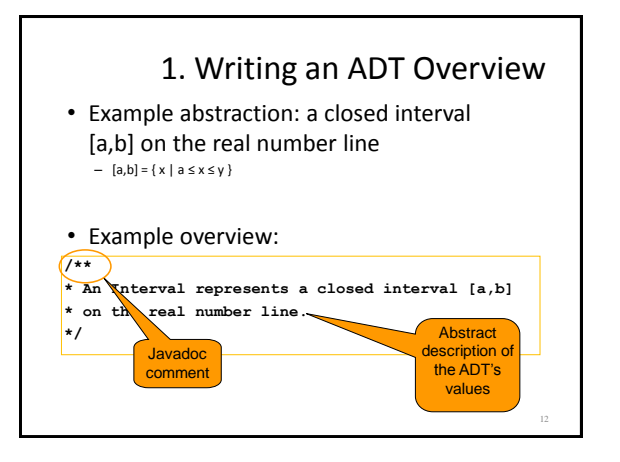

#### 2. Identify the Operations

- Enough operations for needed tasks
- Avoid unnecessary operations keep it simple!
	- Don't include operations that client (without access to internals of class) can implement

### 3. Writing Method Specifications

- Include
	- Signature: types of method arguments, return type – Description of what the method does (abstractly)
- Good description (definitional)
	- **/\*\* Add two intervals. The sum of two intervals is \* a set of values containing all possible sums of**
	- **\* two values, one from each of the two intervals.**  – **\*/**
	- **public Interval plus(Interval i);**

#### • Bad description (operational)

– **/\*\* Return a new Interval with lower bound a+i.a,** – **\* upper bound b+i.b.** 

Not abstract, might as well read the code…

- **\*/**
- **public Interval plus(Interval i);**

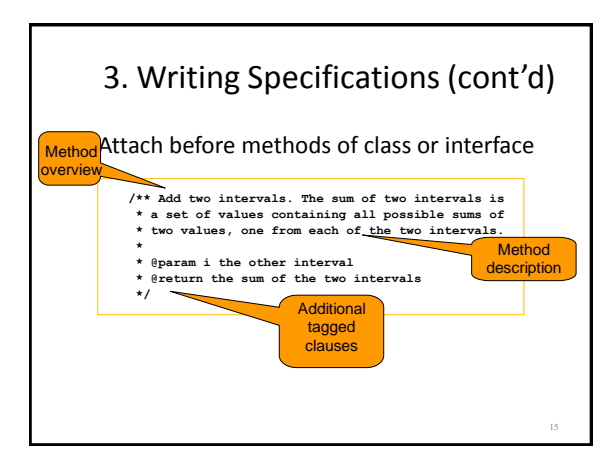

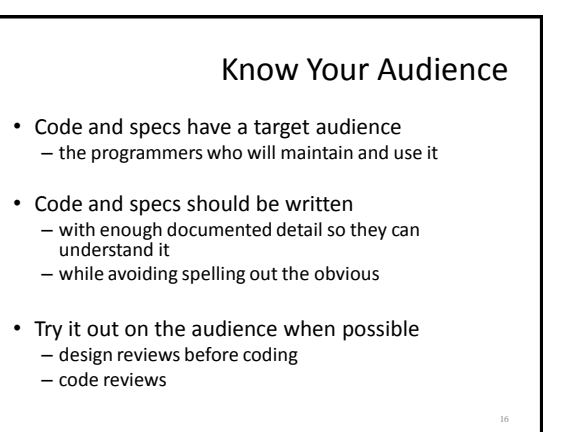

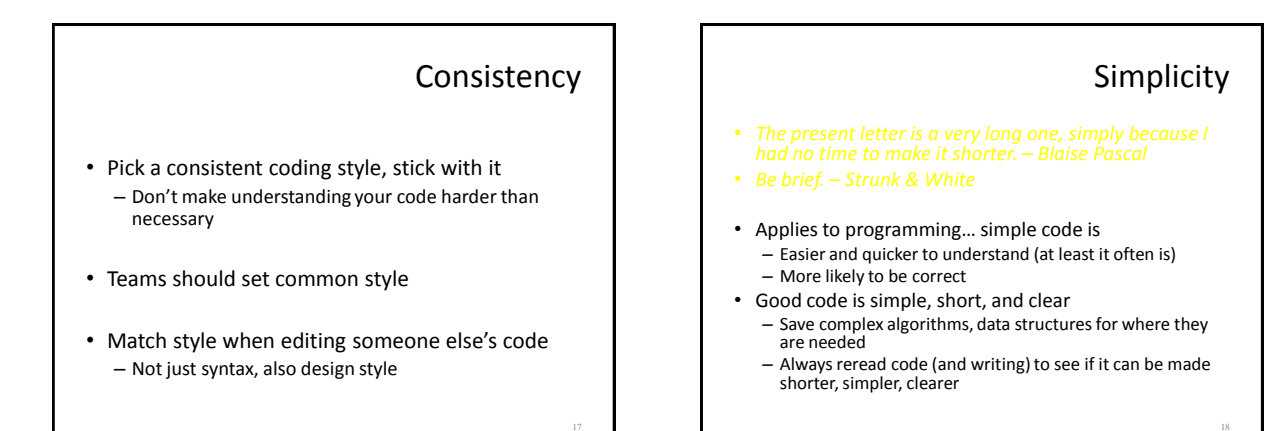

#### Choosing Names

19

• Don't try to document with variable names – Longer is not necessarily better

```
– int searchForElement(
    int[] array_of_elements_to_search,<br>int element to look for);
```
– int search(int[] a, int x);

- Names should be short but suggestive
- Local variable names should be short

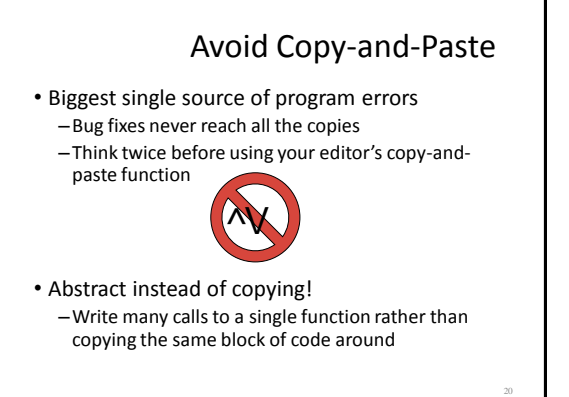

#### Design vs Programming by Example

- Programming by example:
	- copy code that does something like what you want
	- hack it until it works
- Problems:
	- inherit bugs in code
	- don't understand code fully
	- usually inherit unwanted functionality
	- code is a bolted-together hodge-podge
- Alternative: design
	- understand exactly why your code works
	- reuse abstractions, not code templates

#### Avoid Premature Optimization

#### • Temptations to avoid

- Copying code to avoid overhead of abstraction mechanisms
- Using more complex algorithms & data structures unnecessarily
- Violating abstraction barriers
- Result:
	- Less simple and clear
	- Performance gains often negligible
- Avoid trying to accelerate performance until
	- You have the program designed and working
	- You know that simplicity needs to be sacrificed
	- You know where simplicity needs to be sacrificed

#### Avoid Duplication

- Duplication in source code creates an implicit constraint to maintain, a quick path to failure
	- Duplicating code fragments (by copying)
	- Duplicating specs in classes and in interfaces
	- Duplicating specifications in code and in external documents
	- Duplicating same information on many web pages
- Solutions:
	- Named abstractions (e.g., declaring functions)
	- Indirection (linking pointers)
	- Generate duplicate information from source (e.g., Javadoc!)
- If you must duplicate:
	- Make duplicates link to each other so can find all clones

#### Maintain State in One Place

- Often state is duplicated for efficiency
- But difficult to maintain consistency
- Atomicity is the issue
	- if the system crashes while in the middle of an update, it may be left in an inconsistent state – difficult to recover
	-

#### Error Handling

- It is usually an afterthought it shouldn't be
- User errors vs program errors there is a difference, and they should be handled differently
- Insert lots of ''sanity checks'' the Java assert statement is good way to do this
- Avoid meaningless messages

# Avoid Meaningless Messages .exe - Application Error The instruction at "0x51421dec" referen viat "nynss sannn' Thei v could not be "read" Click on OK to terminate the program<br>Click on CANCEL to debug the program  $\boxed{\begin{array}{|c|c|c|}\hline \text{OK} & \text{oncell} & \end{array}}$ 26

#### Design Patterns

- Introduced in 1994 by Gamma, Helm, Johnson, Vlissides (the "Gang of Four")
- Identified 23 classic software design patterns in OO programming
- More than 1/2 million copies sold in 14 languages

#### Design Patterns

- et Factory groups object factories that have a common theme.
- Builder constructs complex objects by separating construction and representation.<br>• Factory Method creates objects without specifying the exact class to create.
- 
- Prototype creates objects by cloning an existing object. Singleton restricts object creation for a class to only one instance.
- Adapter allows classes with incompatible interfaces to work together by wrapping its own interface around that of an already existing class.
- Bridge decouples an abstraction from its implementation so that the two can vary independently.
- te composes one-or-more similar objects so that they can be manipulated
- as one object. **or** dynamically adds/overrides behavior in an existing method of an object.
- provides a simplified interface to a large body of code. It reduces the cost of creating and manipulating a large number of similar
- objects.
- Proxy provides a placeholder for another object to control access, reduce cost, and reduce complexity.

#### Design Patterns ty delegates commands to a chain of processing objects. and creates objects which encapsulate actions and parameters. **• Implements a specialized language.** • Iterator accesses the elements of an object sequentially without exposing its underlying representation. • Mediator allows loose coupling between classes by being the only class that has detailed knowledge of their methods. • Memento provides the ability to restore an object to its previous state (undo).<br>
• Observer is a publish/subscribe pattern that allows a number of observer objects<br>
to see an event. te allows an object to alter its behavior when its internal state changes. even an edgee to area to behavior when its internal state enarges.<br>By allows one of a family of algorithms to be selected on-the-fly at runtime. • Template method defines the skeleton of an algorithm as an abstract class, allowing its subclasses to provide concrete behavior. separates an algorithm from an object structure by moving the hierarchy of methods into one object.

29

Observer Pattern

28

- Observable
	- changes from time to time
	- is aware of Observers, other entities that want to be informed when it changes
	- but may not know (or care) what or how many Observers there are
- Observer
	- interested in the Observable
	- want to be informed when the Observable changes

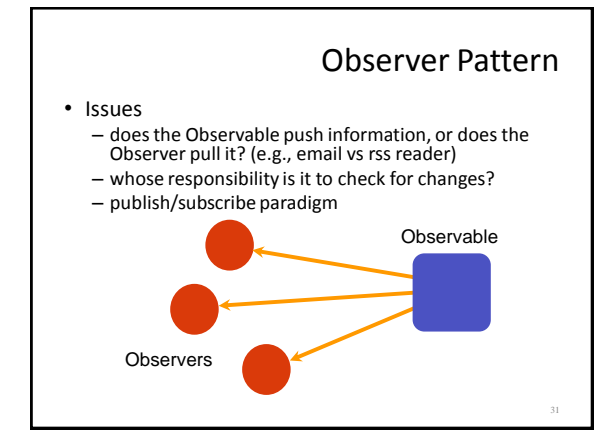

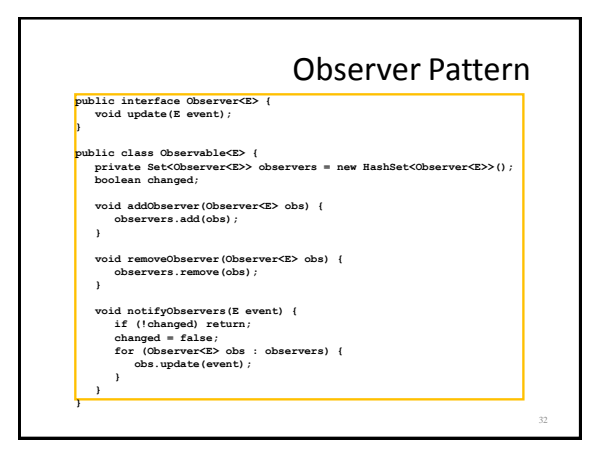

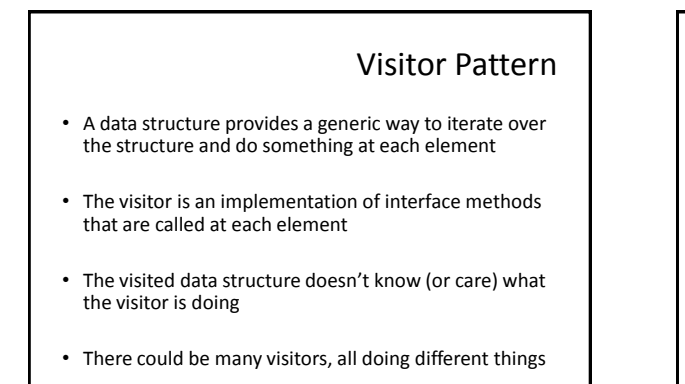

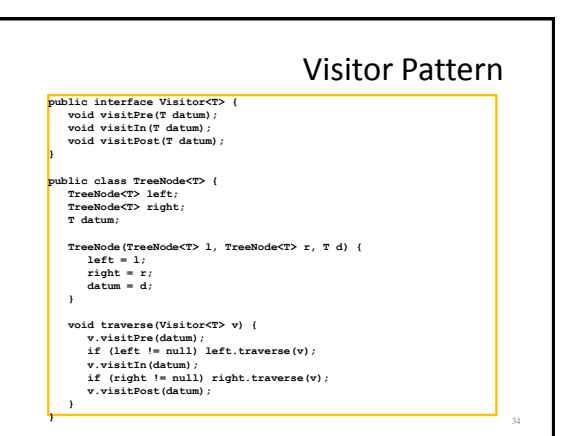

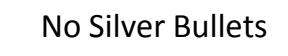

- These are all rules of thumb; but there is no panacea, and every rule has its exceptions
- You can only learn by doing we can't do it for you
- Following software engineering rules only makes success more likely!